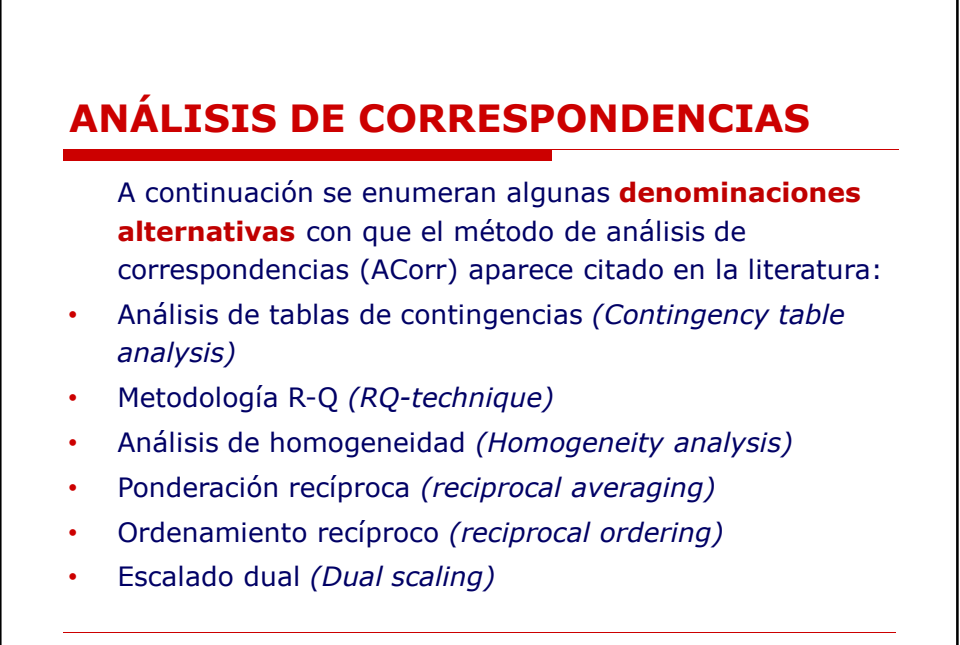

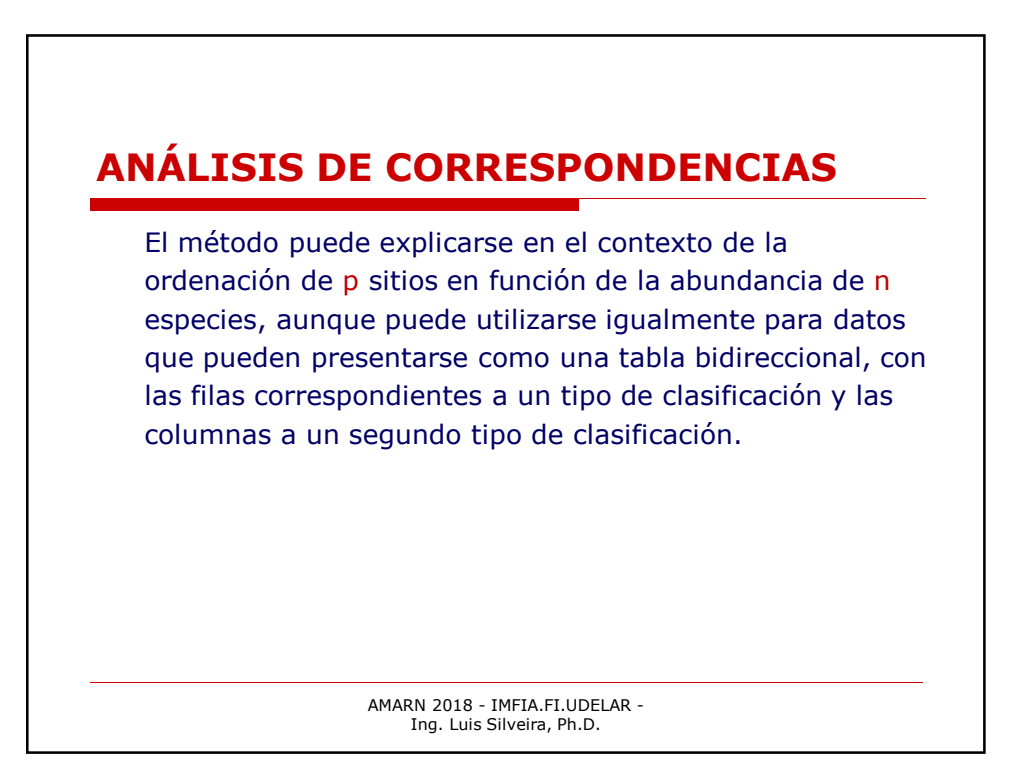

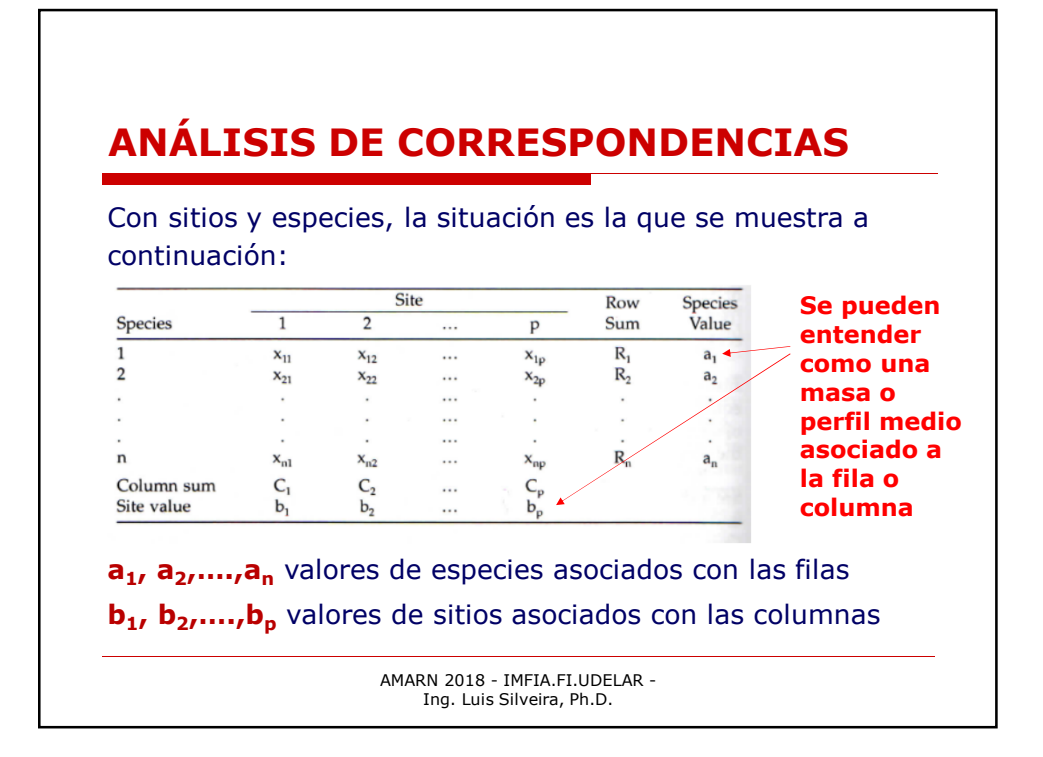

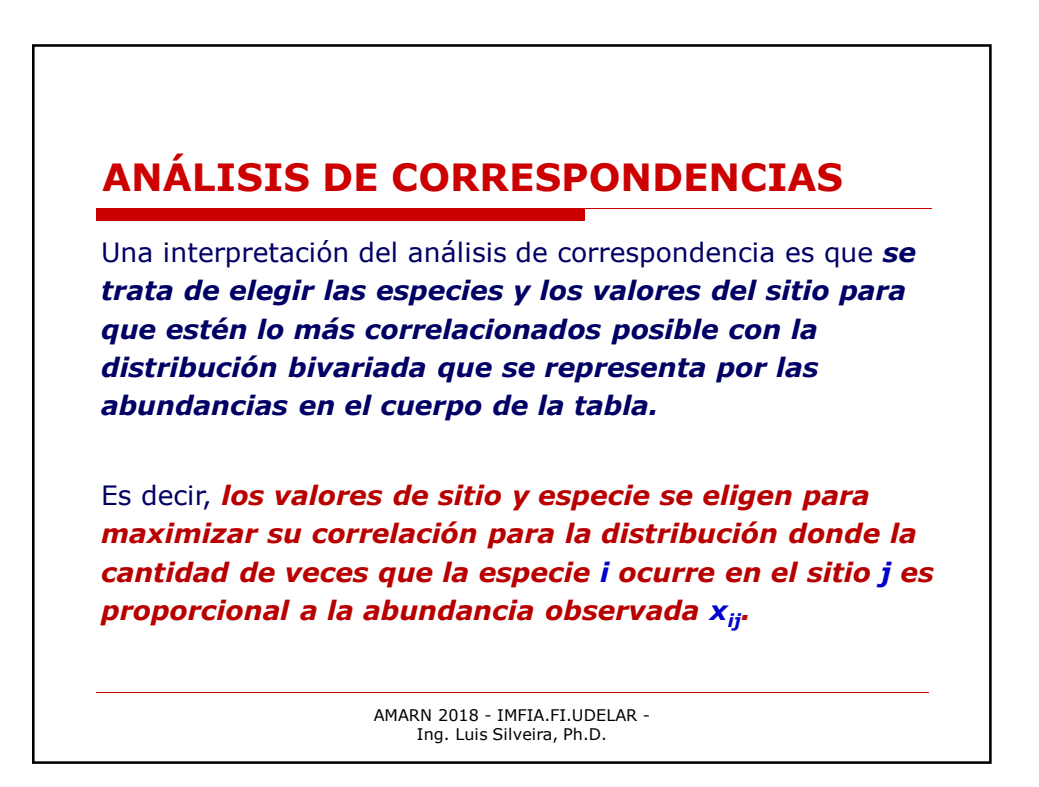

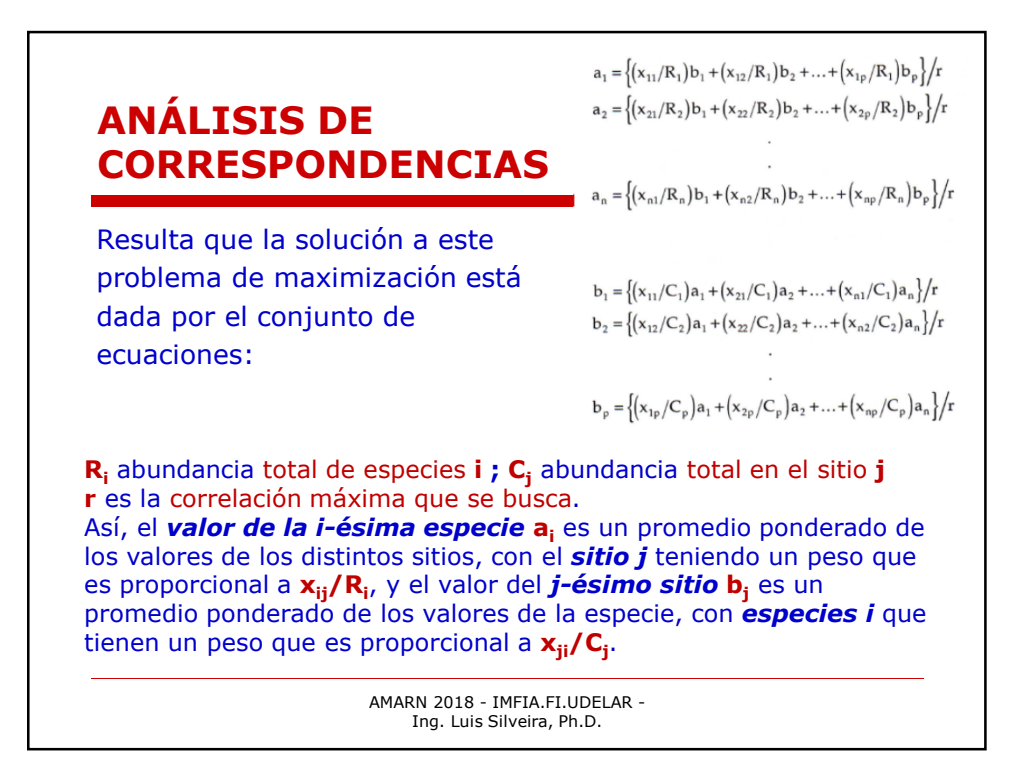

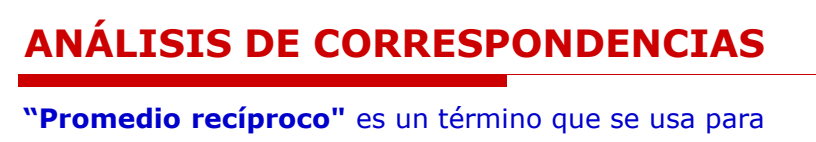

describir estas ecuaciones, puesto que los valores de la especie son promedios (ponderados) de los valores del sitio, y los valores del sitio son promedios (ponderados) de los valores de la especie.

Estas ecuaciones se utilizan a menudo como *punto de partida para justificar el análisis de correspondencia*, como medio para producir valores de especies en función de los valores del sitio, y viceversa.

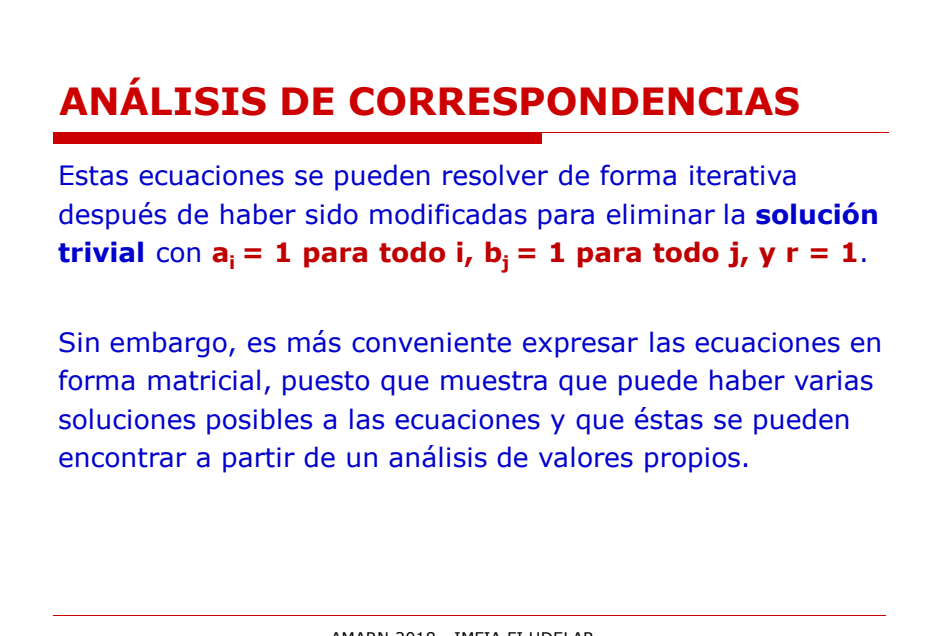

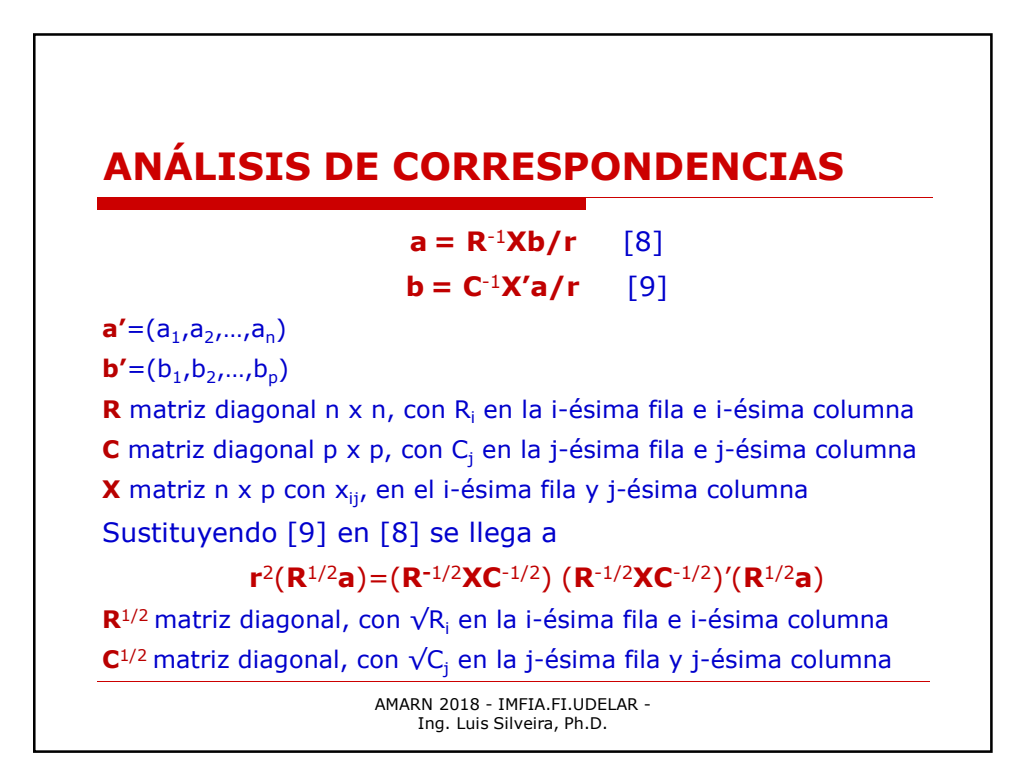

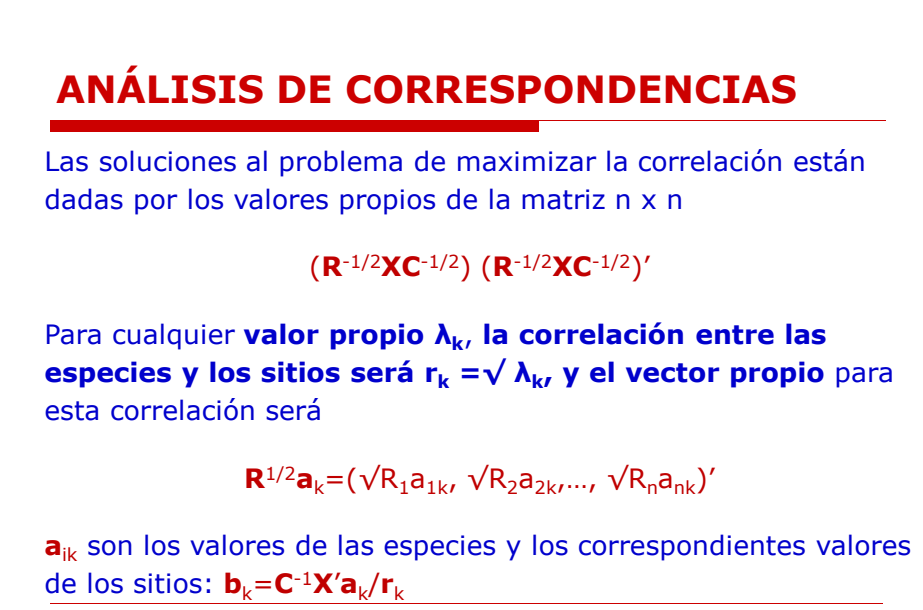

AMARN 2018 - IMFIA.FI.UDELAR - Ing. Luis Silveira, Ph.D.

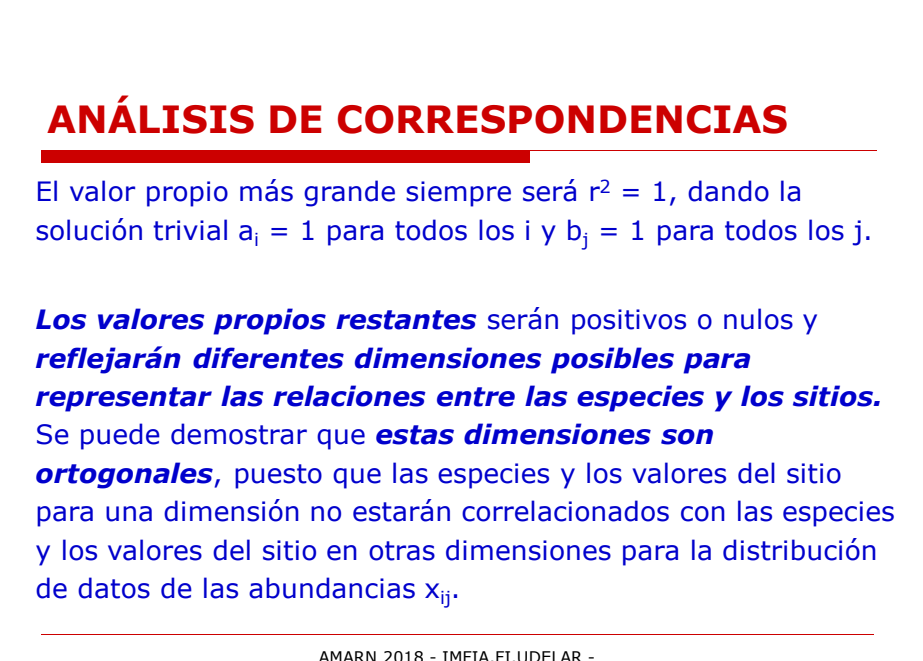

Ing. Luis Silveira, Ph.D.

#### **ANÁLISIS DE CORRESPONDENCIAS**

Ordenación por medio de análisis de correspondencias implica utilizar las especies y los valores del sitio para los primeros mayores valores propios menores que 1, porque estas son las soluciones para las cuales las correlaciones entre los valores de las especies y los valores del sitio son más fuertes.

Se suele representar las especies y los sitios en los mismos ejes puesto que los valores de las especies son un promedio de los valores del sitio y viceversa. En otras palabras, *el análisis de correspondencia proporciona una ordenación de las especies y los sitios al mismo tiempo.*

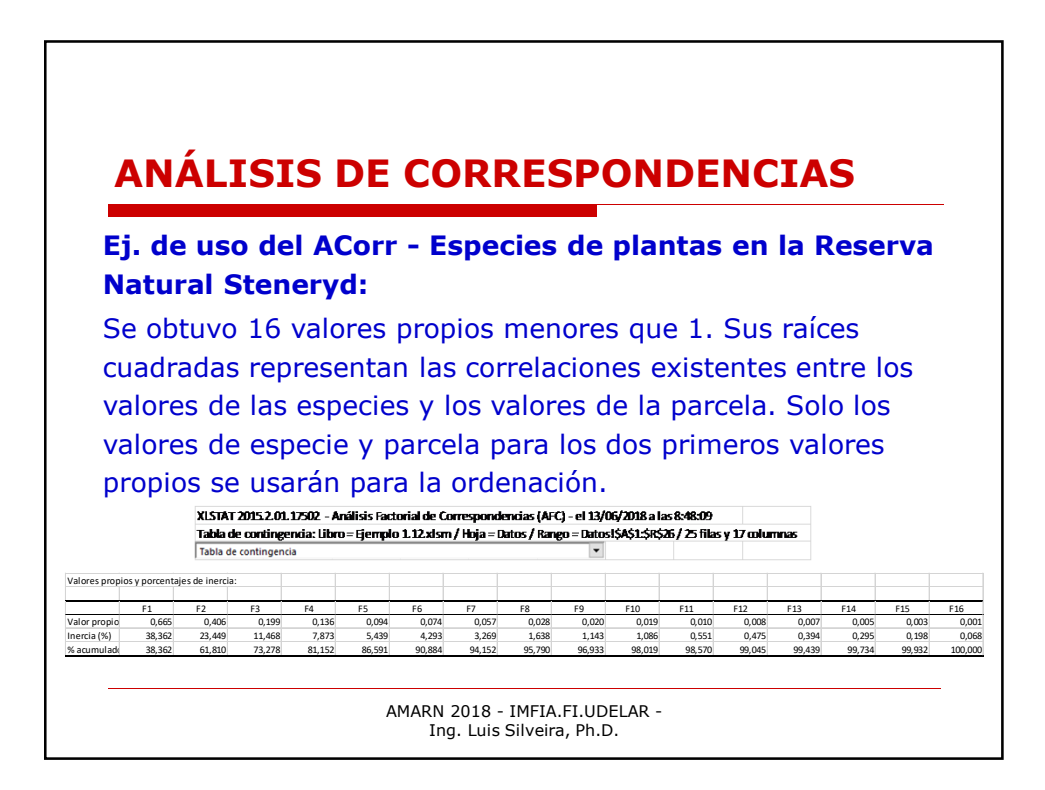

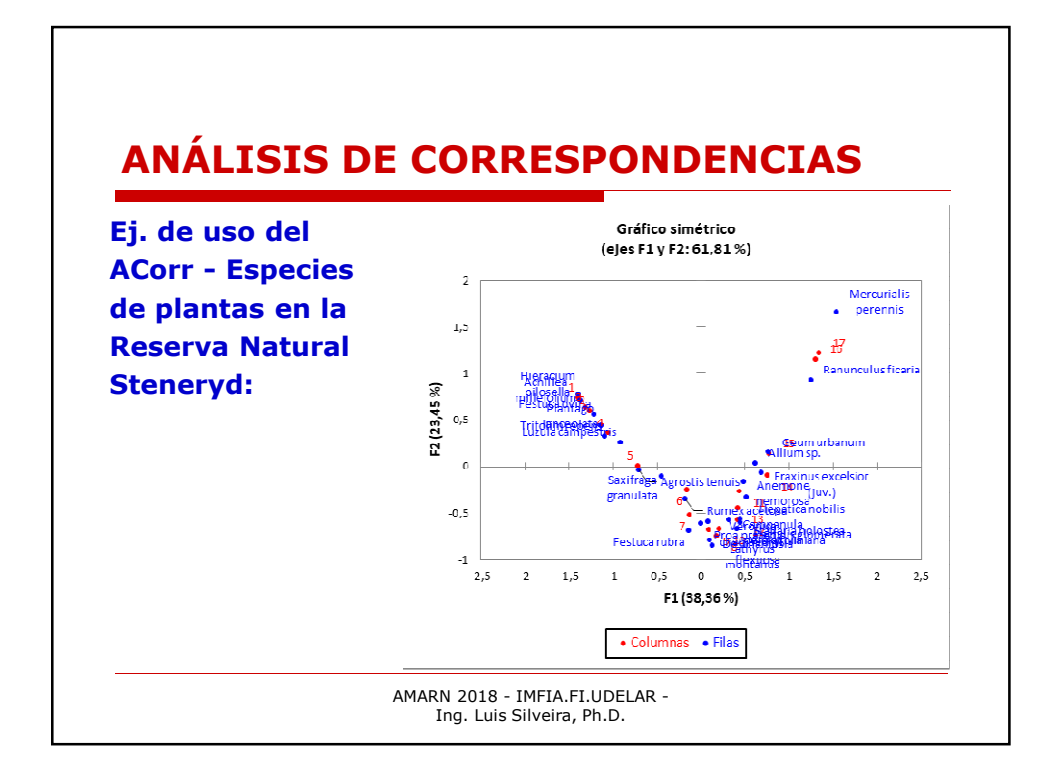

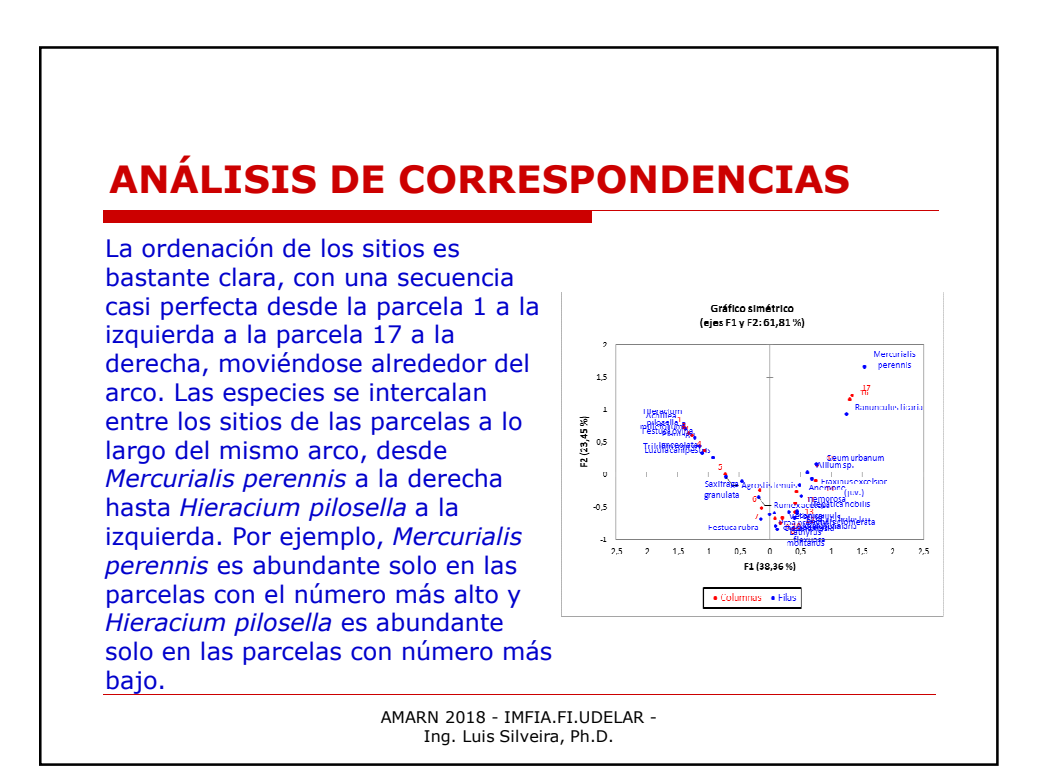

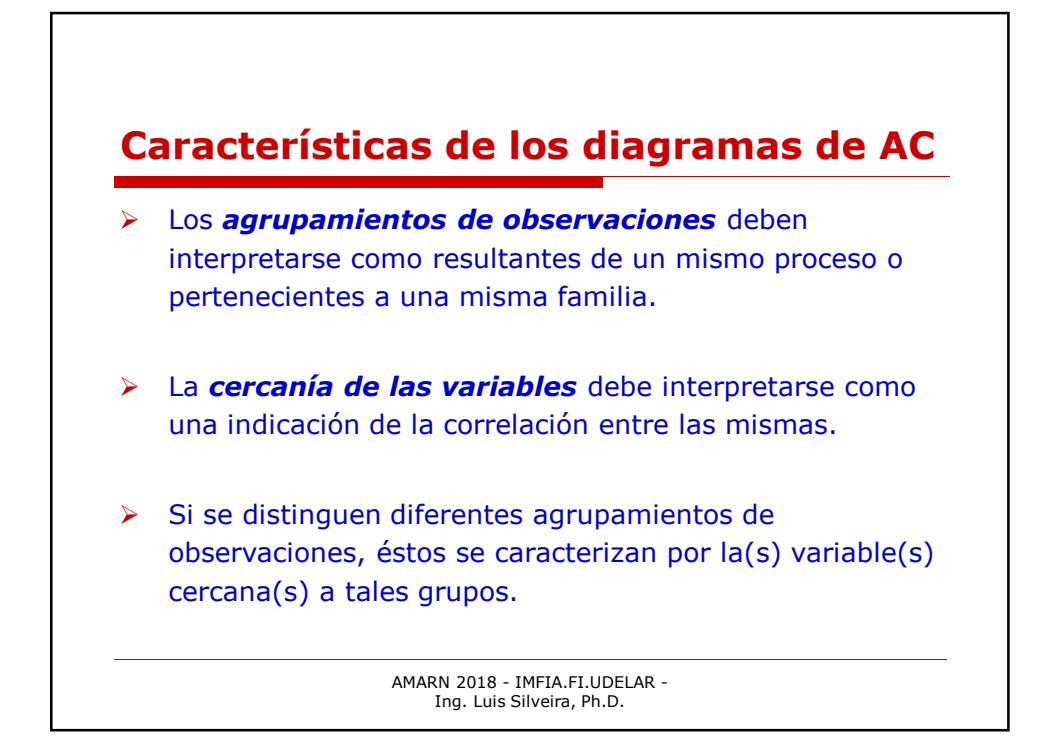

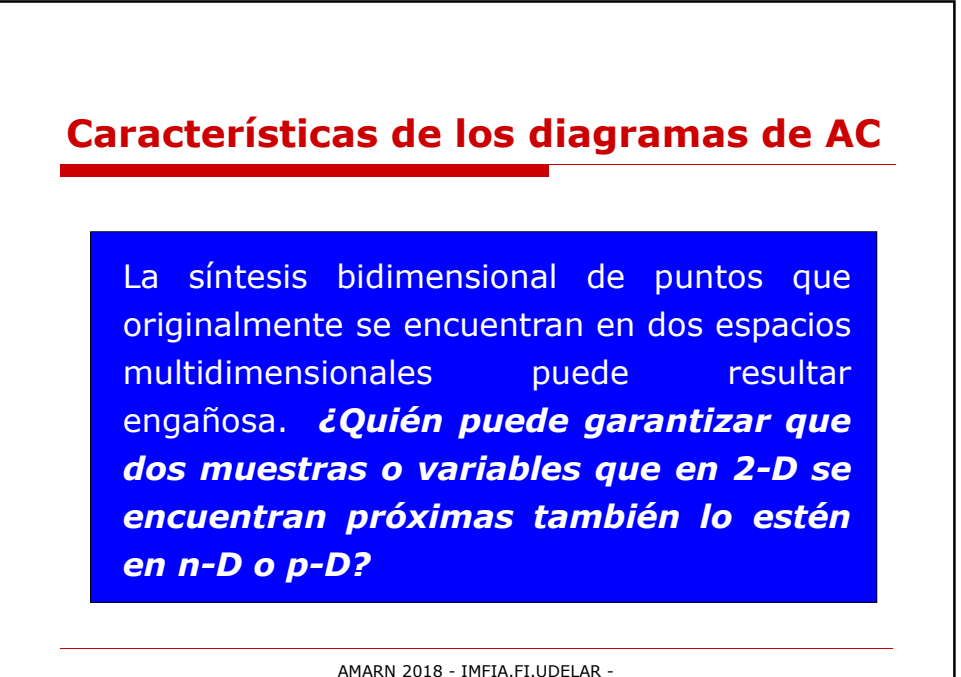

Ing. Luis Silveira, Ph.D.

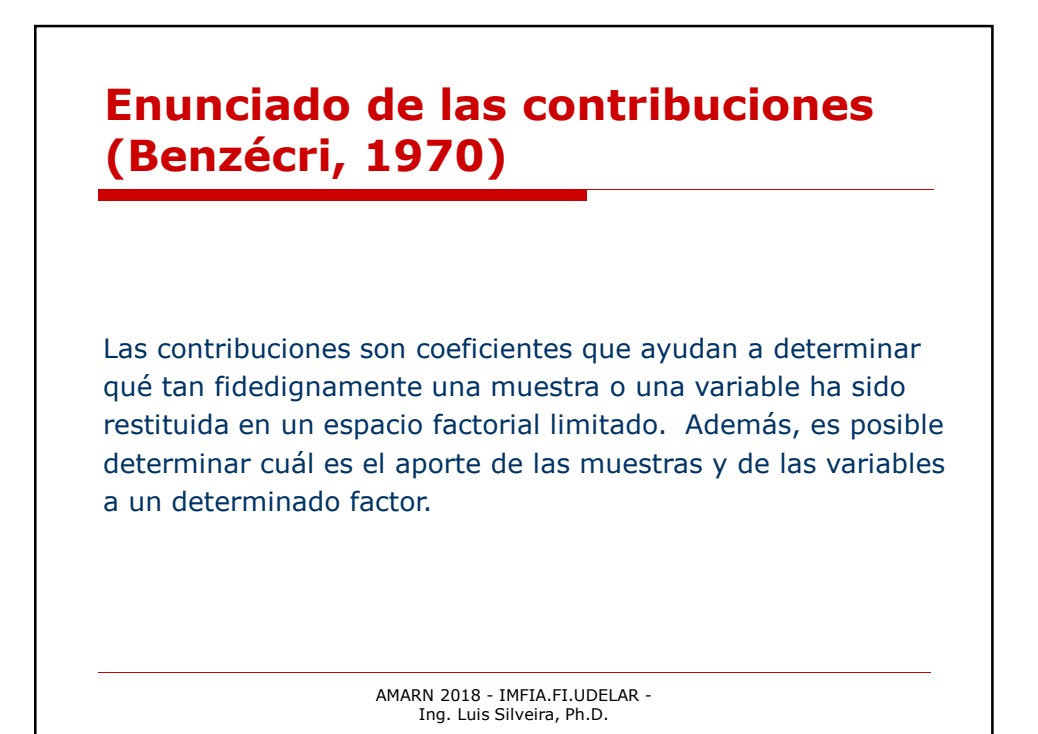

# AMARN 2018 - IMFIA.FI.UDELAR - Ing. Luis Silveira, Ph.D. **Enunciado de las contribuciones (Benzécri, 1970) Contribución absoluta (CA):** Expresa la contribución de la observación i o de la variable j a la dispersión a lo largo del factor k. Permite detectar anomalías ("outliers") en la matriz de datos. **Contribución relativa (CR):** Indica la contribución del factor k a la separación de la observación i o de la variable j con respecto a su situación promedio (el centro de gravedad de ambas nubes).

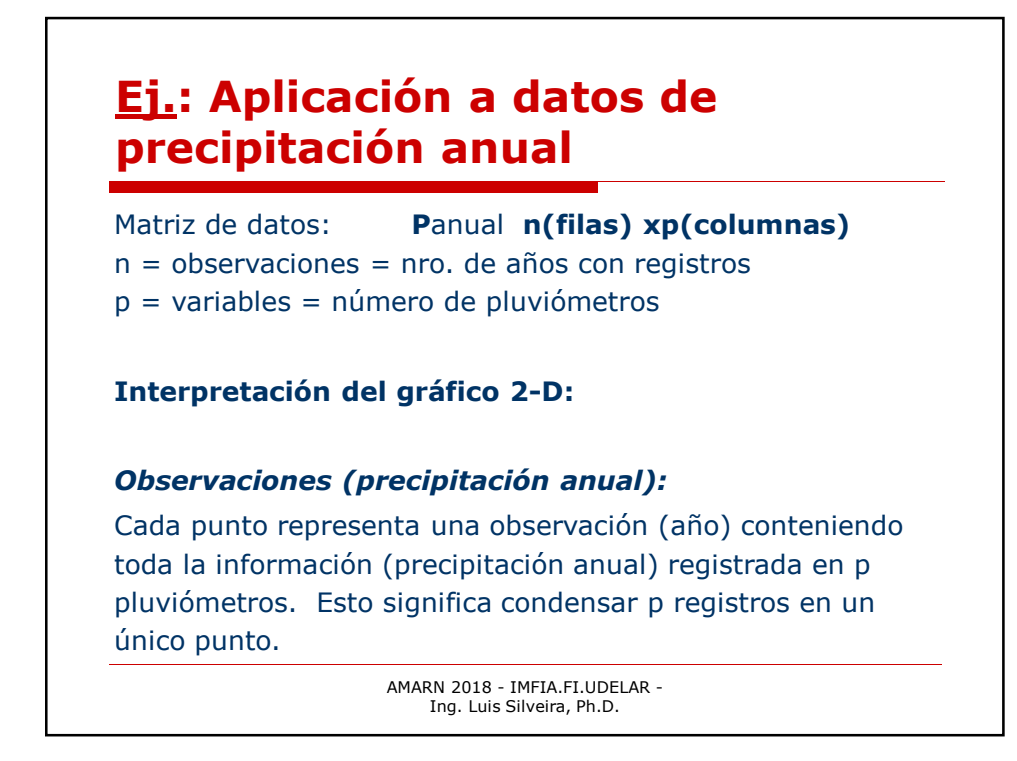

### **Ej.: Aplicación a datos de precipitación anual**

La distancia entre puntos que representan distintas observaciones (años) es una medida de similitud con respecto a la precipitación anual en una cuenca o región.

#### *Variables (pluviómetros):*

Cada punto representa una variable (pluviómetro), conteniendo toda la información (precipitación anual) registrada en n observaciones (años). Esto significa condensar n registros en un único punto.

## **Ej.: Aplicación a datos de precipitación anual**

*Relación entre las observaciones (precipitación anual) y las variables (pluviómetros):*

En general, cada punto que representa una observación estará situado en una posición cercana al pluviómetro donde la precipitación registrada fue mayor, mientras que aquellos puntos ubicados en una posición opuesta indican que en dicho año el pluviómetro registró poca precipitación.

> AMARN 2018 - IMFIA.FI.UDELAR - Ing. Luis Silveira, Ph.D.

### **Ej.: Aplicación a datos de precipitación anual**

**Obs! La interpretación anterior de la birrepresentación en un espacio factorial limitado es válida solamente si se logra la restitución del espacio n- y p-dimensional. El grado de precisión de está restitución debe analizarse controlando las contribuciones (Benzecri, 1973 & 1977)**

#### **Ej.: Detección de errores en datos de precipitación anual**

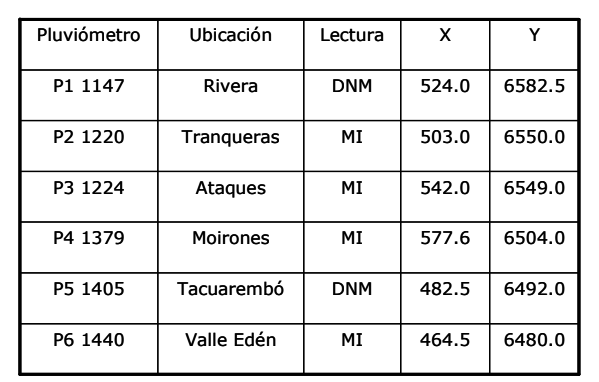

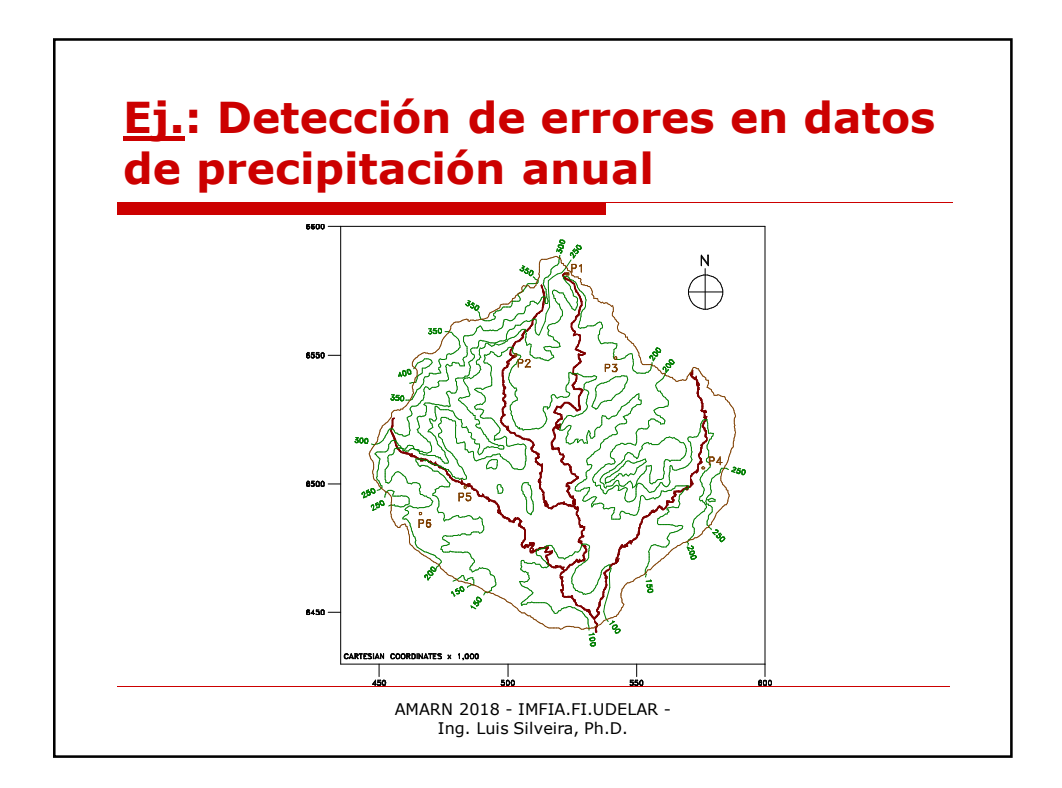

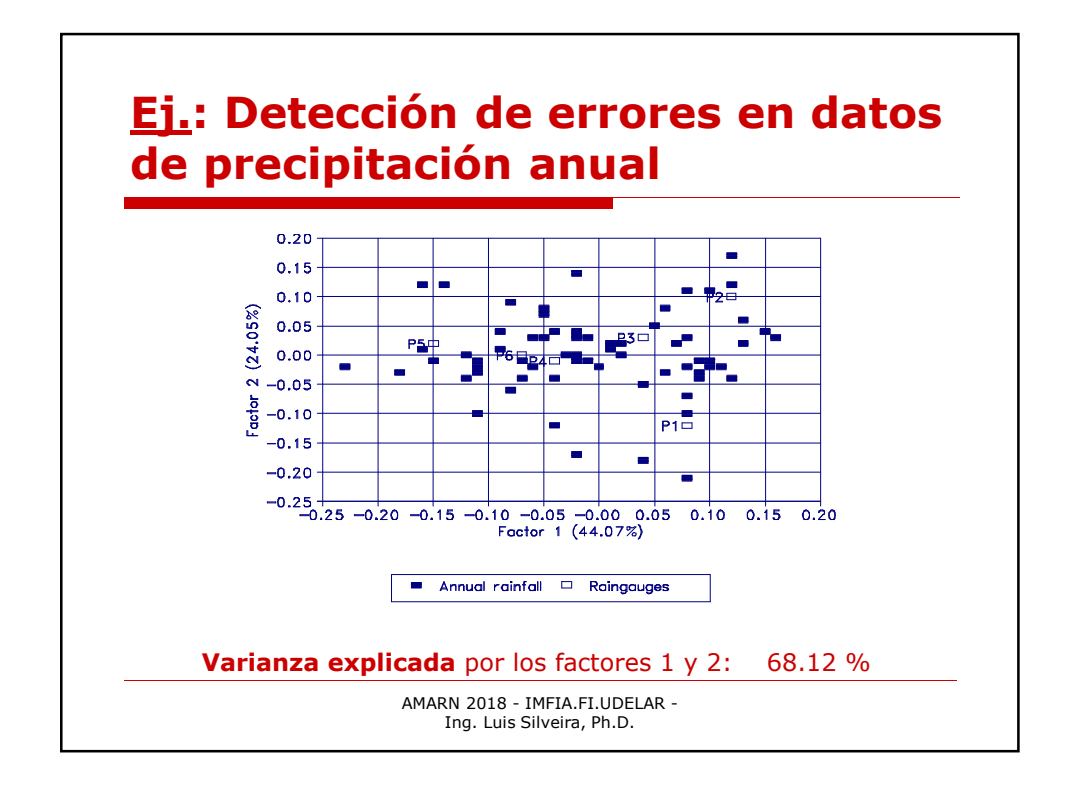

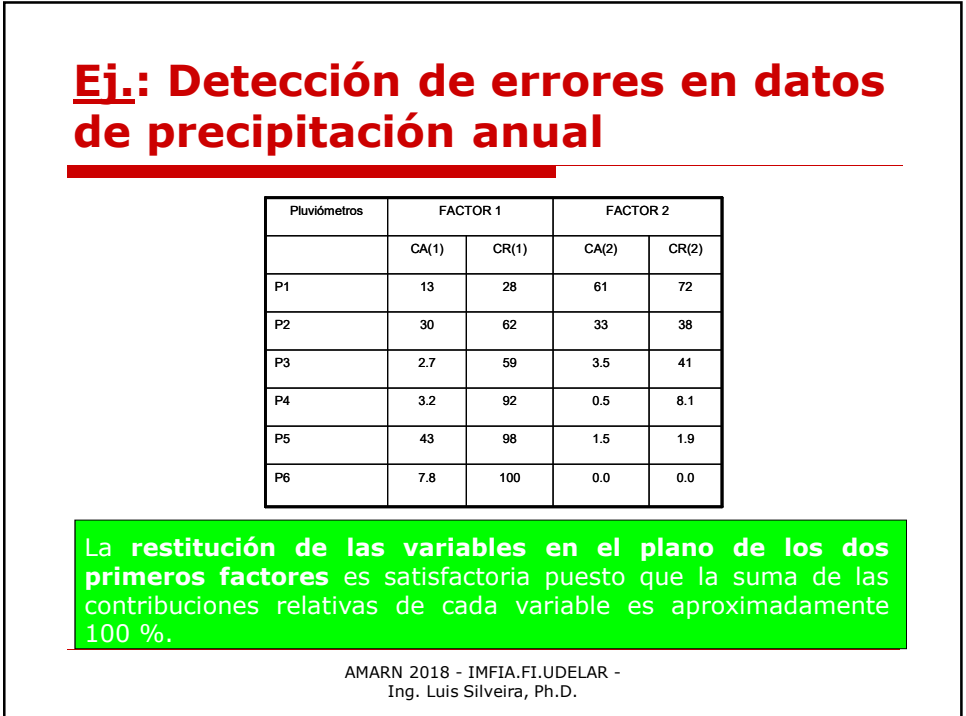

#### **Ej.: Detección de errores en datos de precipitación anual**

Las **contribuciones absolutas** indican el peso de cada variable sobre cada factor. Valores altos pueden representar pluviómetros donde la precipitación medida es mayor que la precipitación medida en otros pluviómetros o datos anómalos ("outliers") por exceso.

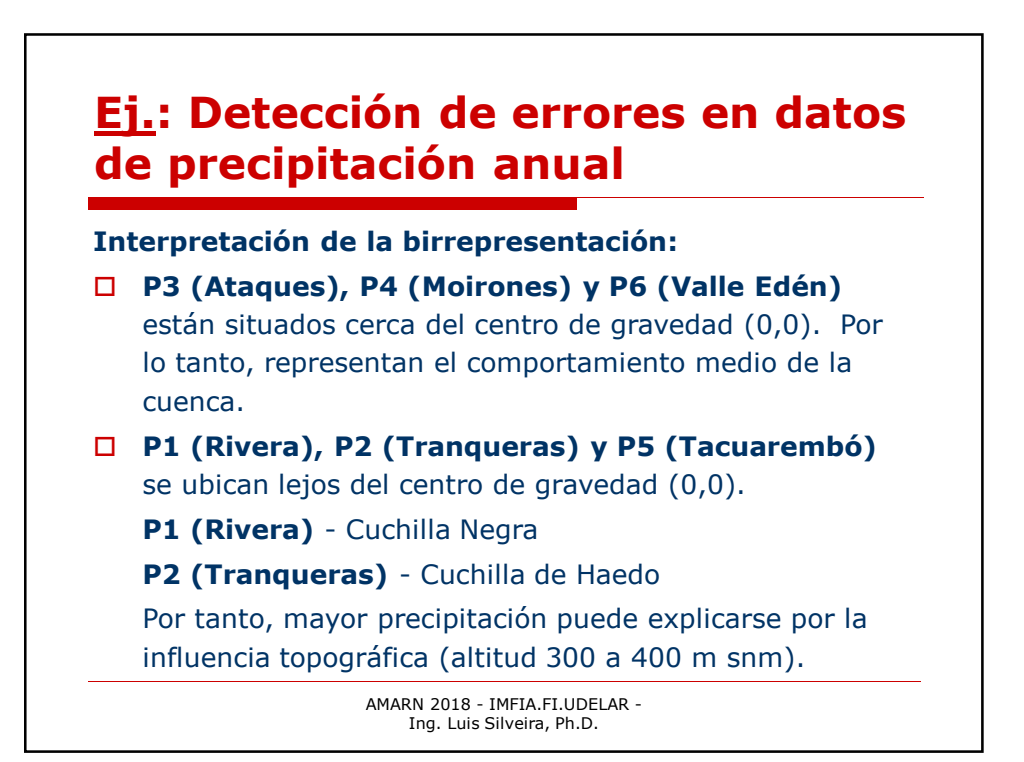

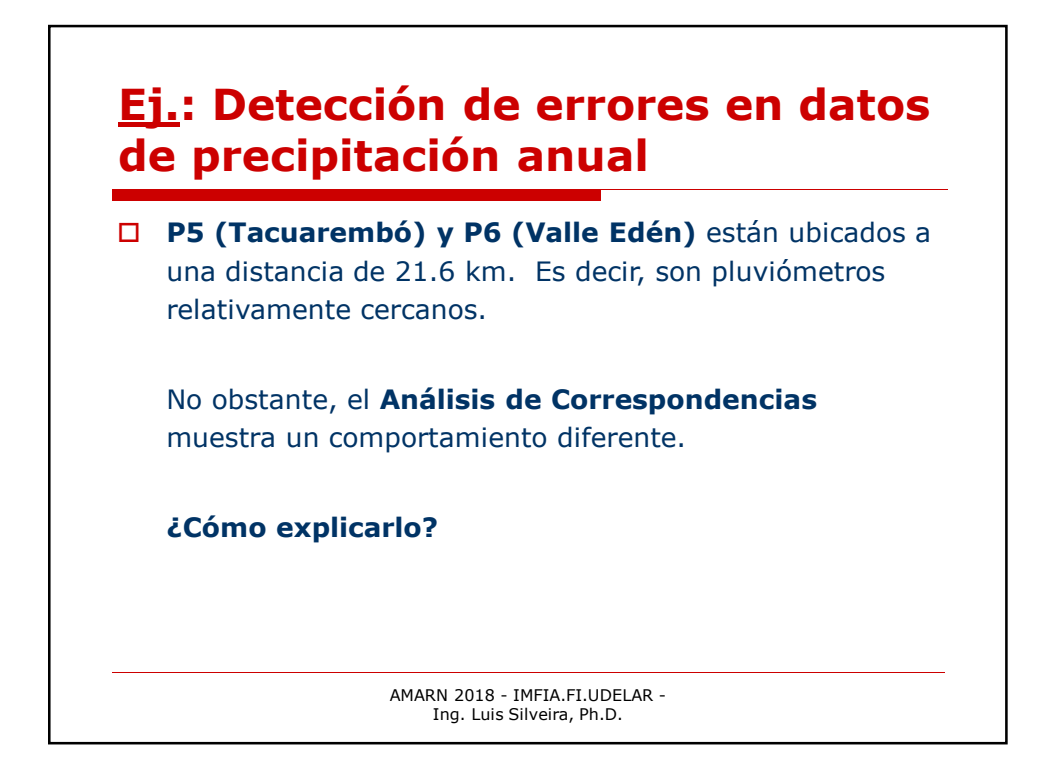

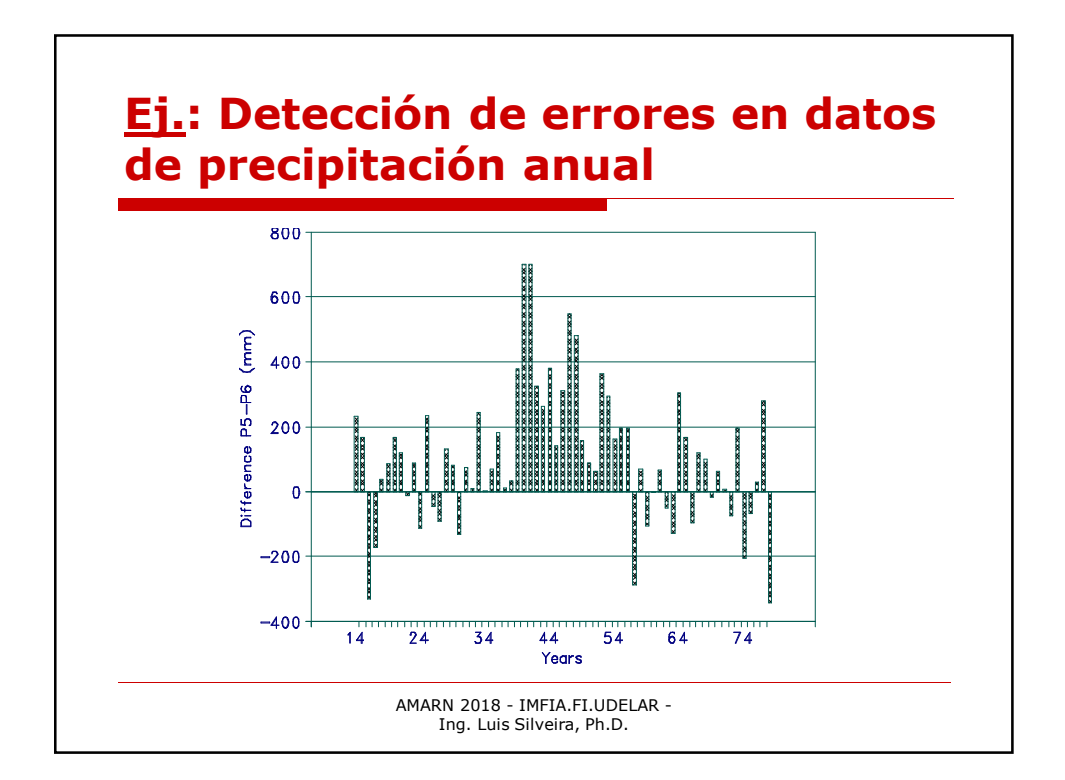

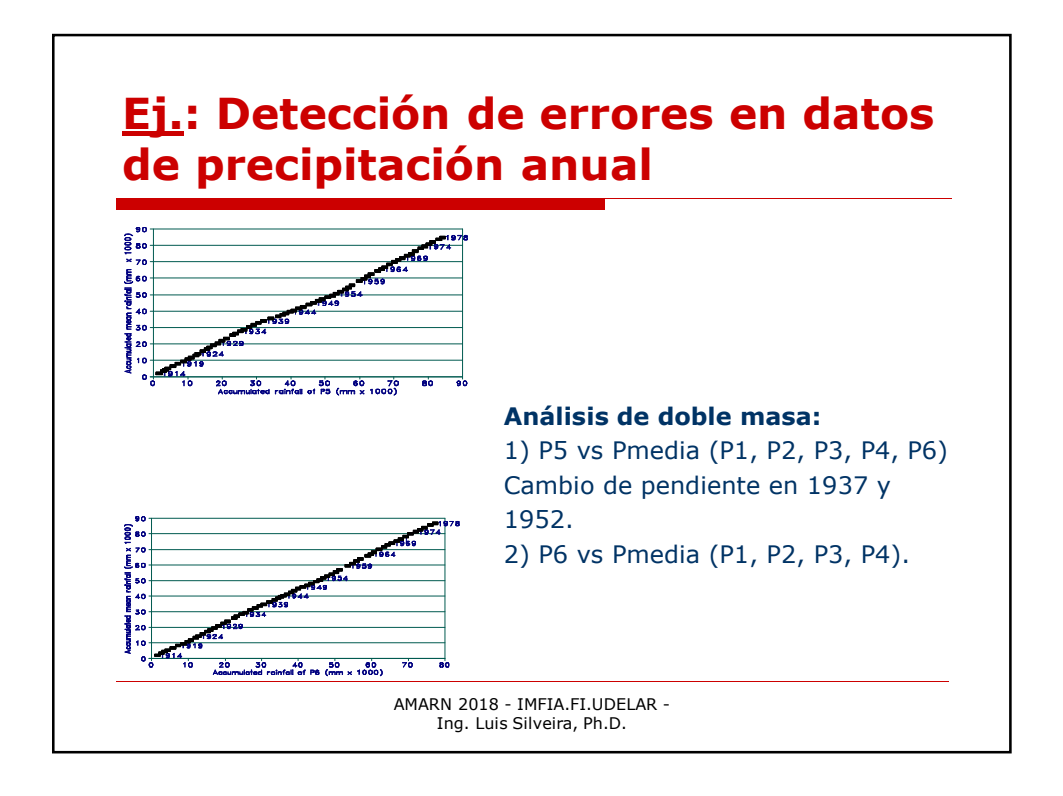

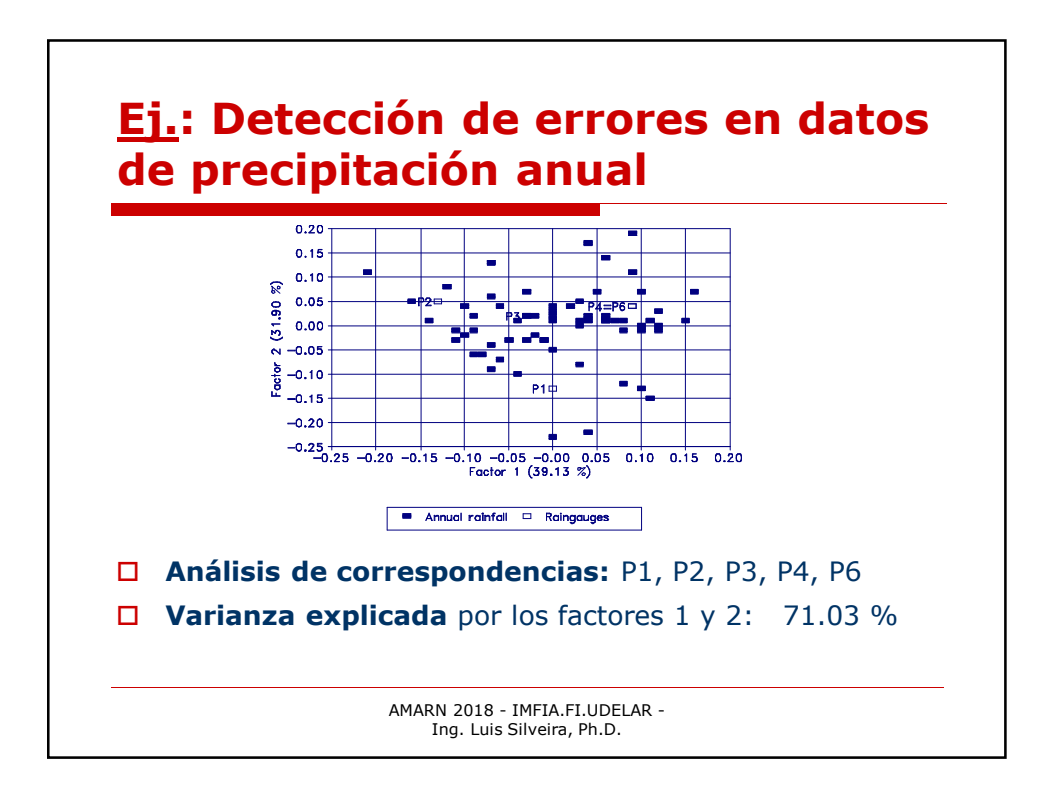

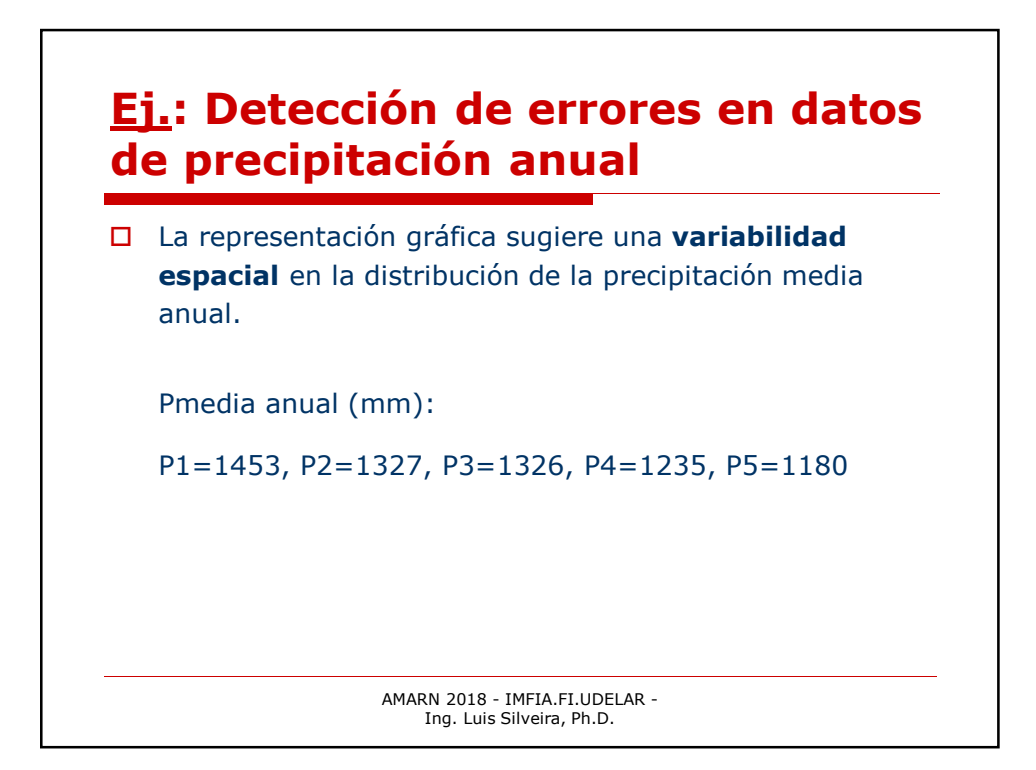

#### AMARN 2018 - IMFIA.FI.UDELAR - Ing. Luis Silveira, Ph.D. **ANÁLISIS DE CORRESPONDENCIAS Comparación de métodos de ordenación** *ACP se utiliza solo cuando los valores de las p variables son conocidos para cada uno de los objetos que se estudian y las variables tienen una distribución aproximadamente normal. Por lo tanto, este método de análisis no puede utilizarse cuando solo se dispone de la matriz de distancia o similitud. ACoP y EMD se utilizan cuando se requiere una ordenación a partir de una matriz de distancias o similitudes entre los objetos bajo estudio. ACoP y EMD métrica deberían dar resultados similares.*

#### **ANÁLISIS DE CORRESPONDENCIAS**

#### **Comparación de métodos de ordenación**

*ACorr fue inicialmente desarrollado para situaciones donde los objetos de interés se dividen por medidas de la abundancia de diferentes características. Cuando este es el caso, este método parece dar ordenaciones que son relativamente fáciles de interpretar. Actualmente sus aplicaciones son mucho más amplias.*

> AMARN 2018 - IMFIA.FI.UDELAR - Ing. Luis Silveira, Ph.D.

#### **ORDENACIÓN - RESUMEN**

- **Ordenación** es el proceso de generar un menor número de variables para representar las relaciones entre una cantidad de objetos, generalmente gráficamente. También se utiliza el término *escalado* en lugar de ordenación.
- Muchos de los métodos descritos en el curso pueden usarse para la ordenación. Se analizaron ACP, ACoP, EMD y ACorr.

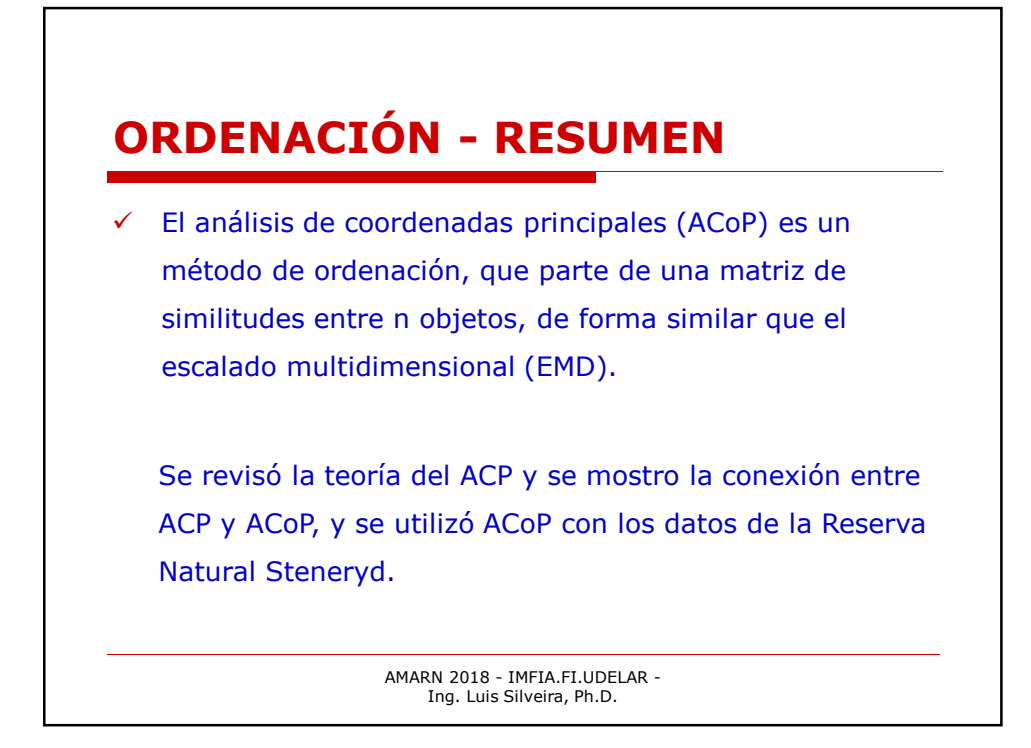

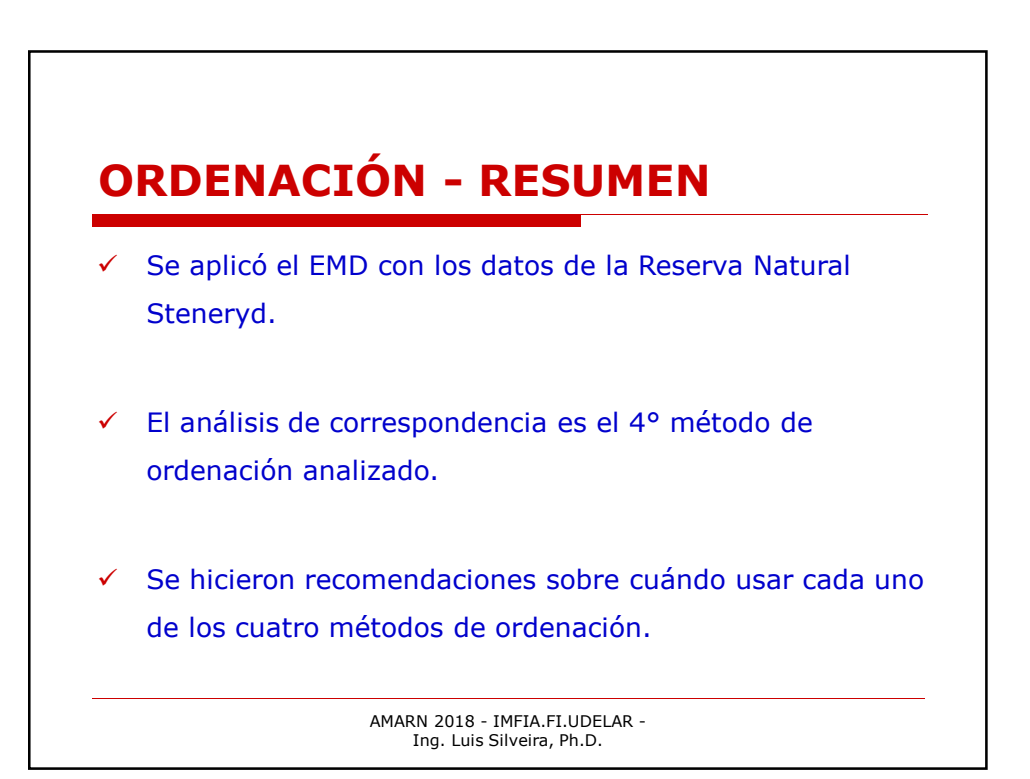